# **COMPUTER NETWORKS AND COMMUNICATION PROTOCOLS**

Web Access: HTTP

16501018 Mehmet KORKMAZ

#### World Wide Web

#### What is WWW?

#### **WWW** = **World Wide Web** = **Web** != **Internet**

- Internet is a global system of interconnected computer networks
- WWW is one of the services running in these networks
	- Global distributed information system in Internet (like E-mail, DNS, ...)

## Architecture of WWW (1)

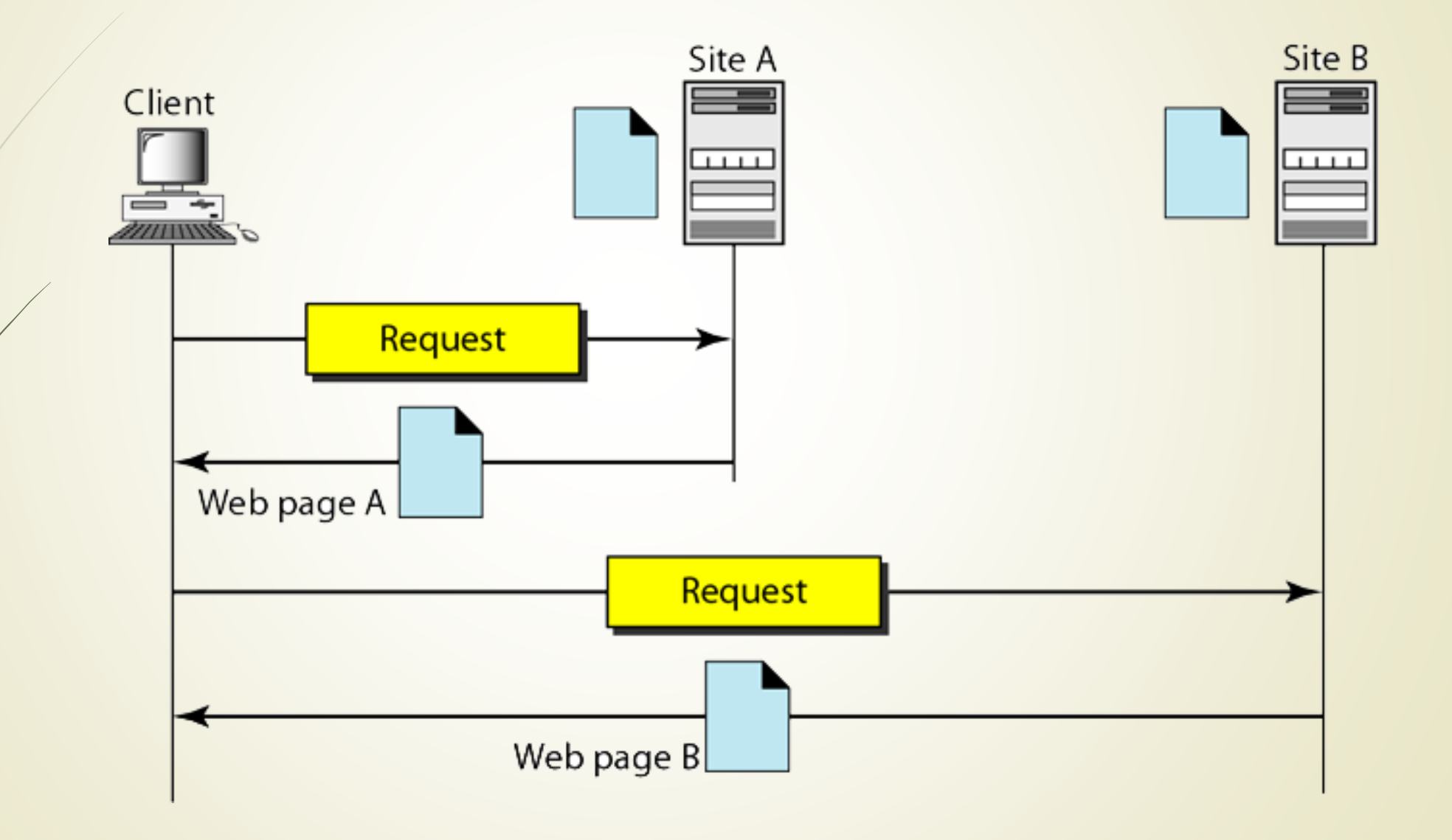

#### Architecture of WWW (2)

#### **Web Application Architecture**

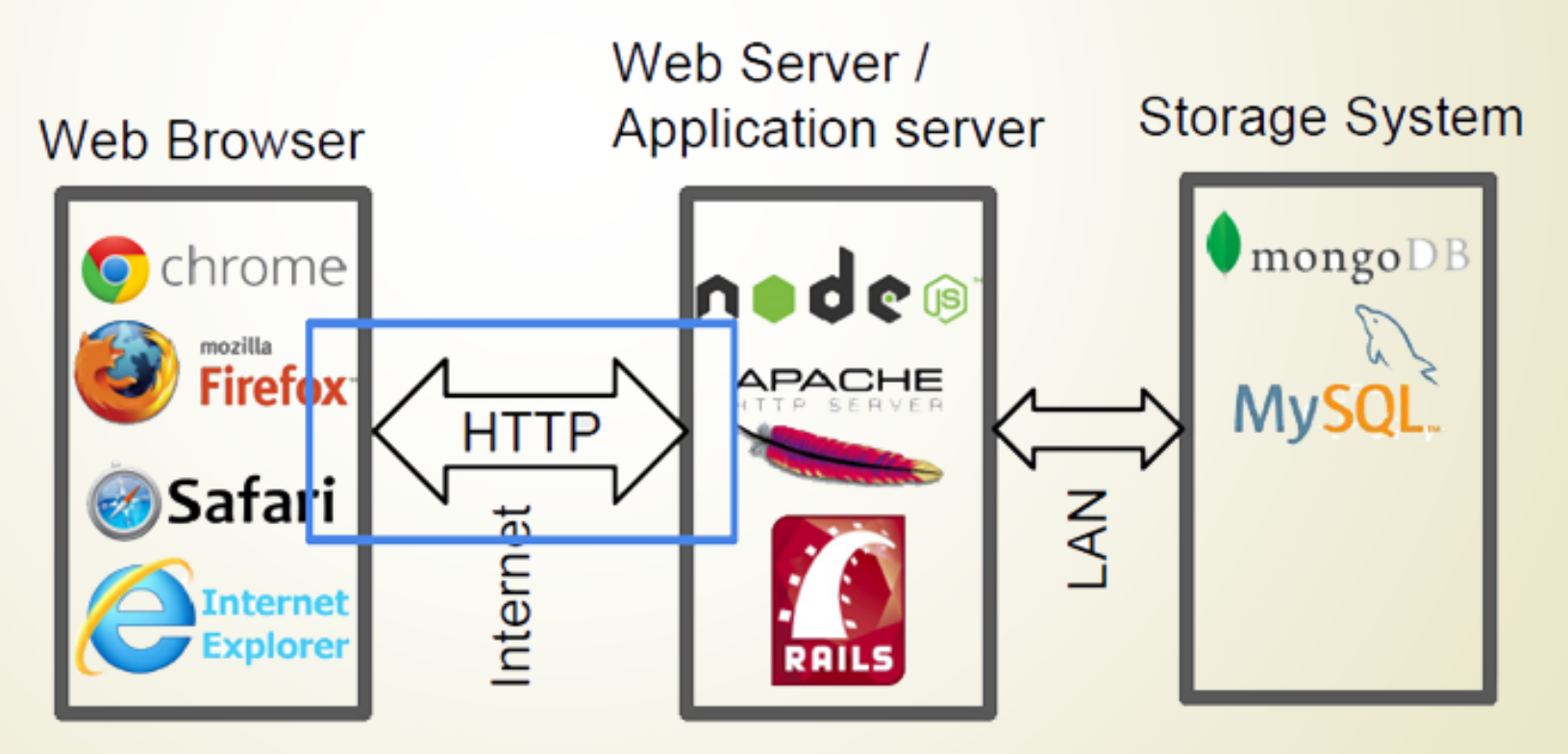

#### WWW Components

#### WWW structural components

- **Internet** provides data transfer channels over the TCP and HTTP
- **Web servers** (Apache, IIS, Tomcat, Nginx, GWS, etc.) serve HTTP
- **Clients (Web browsers)** download and display HTTP resources
- WWW semantic components
	- Hyper Text Transfer Protocol (**HTTP**) and other protocols
	- Uniform Resource Locator (**URL**), Uniform Resource Identifiers (**URI**)
	- Hyper Text Markup Language (**HTML**), Cascading Stylesheets (**CSS**)

### Uniform Resource Locator (URL) (1)

 URL is an acronym that stands for *Uniform Resource Locator* and is a reference (an address) to a resource on the Internet.

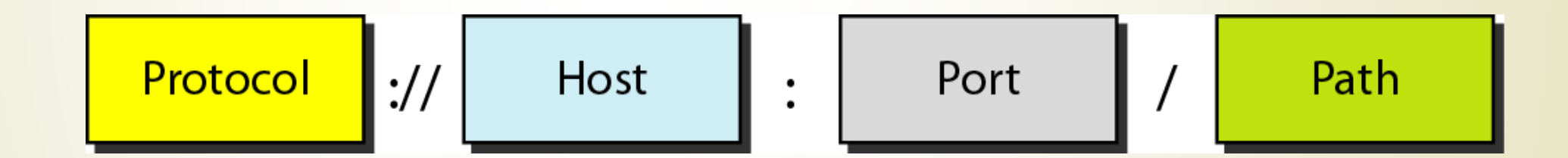

#### What is a protocol?

- In diplomatic circles, a protocol is the set of rules governing a conversation between people
- We have seen that the client and server carry on a machine-to-machine conversation
- A network protocol is the set of rules governing a conversation between a client and a server
- There are many protocols (BGP, DHCP, DNS, FTP, HTTP, IMAP, POP, RIP, SMTP, SNMP, SSH, Telnet, TLS/SSL, XMPP), HTTP is just one

#### TCP/IP Layers & Protocols

HTTP sits top of the TCP/IP Protocol Stack

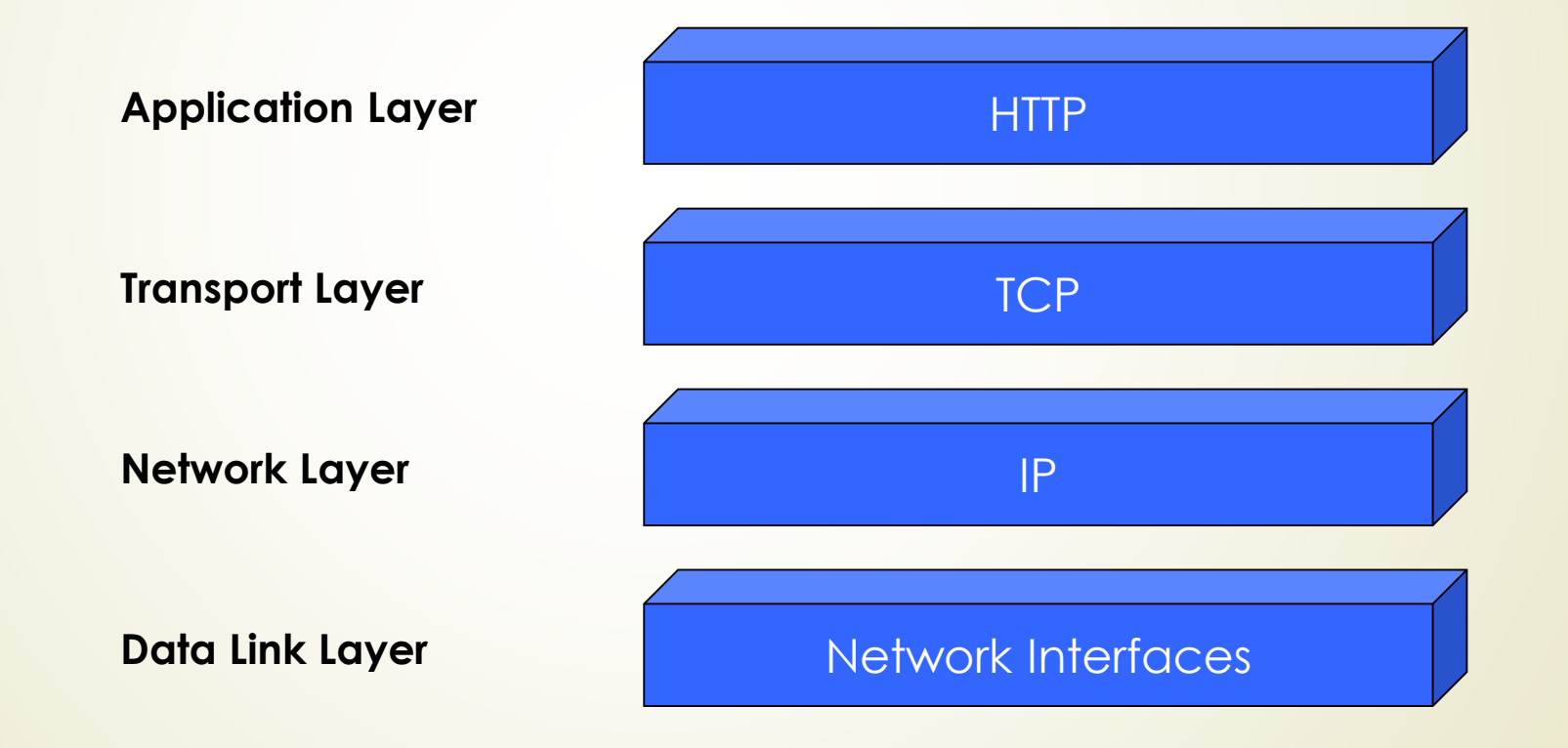

#### What is a HTTP?

- HTTP = **H**yper**t**ext **T**ransfer **P**rotocol
- The HTTP is an application layer protocol that allows web-based applications to communicate and exchange data.
- $\blacksquare$  The HTTP is the Messenger of the web.
- It is a TCP/IP based protocol
- It used to deliver contents, for example, images, videos, audios, documents, etc.
- The computers that communicate via the HTTP must speak the HTTP protocol.
- **HTTP** is a stateless protocol.

#### History of HTTP Protocol

- HTTP/0.9 was the first one HTTP protocol and very simple, which only got one method, namely GET. The method could request a page from Server and the response always was an HTML page.
- HTTP/1.0 worked as the extension of HTTP/0.9. It expanded the protocol extended operations, extended negotiation, richer meta-information, tied with a security protocol and got more efficient by adding additional methods and header fields. But it uses a separate connection to the same server for every request-response transaction.
- While HTTP/1.1 can reuse a connection multiple times, for example, to download images or documents for a just delivered page. Hence HTTP/1.1 communications experience less latency as the establishment of TCP connections presents considerable overhead.

# HTTP 0.9

\$> telnet google.com 80

Connected to 74.125. xxx. xxx

GET /about/

(hypertext response) (connection closed)

### HTTP 1.0

\$> telnet website.org 80

Connected to xxx.xxx.xxx.xxx

GET /rfc/rfc1945.txt HTTP/1.0 User-Agent: CERN-LineMode/2.15 libwww/2.17b3 Accept: \*/\*

HTTP/1.0 200 OK Content-Type: text/plain Content-Length: 137582 Expires: Thu, 01 Dec 1997 16:00:00 GMT Last-Modified: Wed, 1 May 1996 12:45:26 GMT Server: Apache 0.84

(plain-text response) (connection closed)

Request line with HTTP version number, followed by request headers o

Response status, followed by response headers

#### HTTP 1.1 (1)

\$> telnet website.org 80 Connected to xxx.xxx.xxx.xxx

GET /index.html HTTP/1.1 Host: website.org User-Agent: Mozilla/5.0 (Macintosh; Intel Mac OS X 10 7 4)... (snip) Accept: text/html.application/xhtml+xml.application/xml:q=0.9.\*/\*:q=0.8 Accept-Encoding: gzip, deflate, sdch Accept-Language: en-US, en; q=0.8 Accept-Charset: ISO-8859-1.utf-8:q=0.7.\*:q=0.3 Cookie: qca=P0-800083390... (snip)

HTTP/1.1 200 OK Server: nginx/1.0.11 Connection: keep-alive Content-Type: text/html; charset=utf-8 Via: HTTP/1.1 GWA Date: Wed, 25 Jul 2012 20:23:35 GMT Expires: Wed, 25 Jul 2012 20:23:35 GMT Cache-Control: max-age=0, no-cache Transfer-Encoding: chunked

 $100$   $\bullet$ <!doctype html>  $(snip)$ 

100  $(snip)$ 

 $\circ$   $\bullet$ 

- Request for HTML file, with encoding, charset, and cookie metadata
- Chunked response for original HTML request

Number of octets in the chunk expressed as an ASCII hexadecimal number (256 bytes)

**O** End of chunked stream response

#### HTTP 1.1 (2)

#### $\circ$   $\bullet$

GET /favicon.ico HTTP/1.1 6 Host: www.website.org User-Agent: Mozilla/5.0 (Macintosh; Intel Mac OS X 10 7 4)... (snip)  $Accept: */*$ Referer: http://website.org/ Connection: close Accept-Encoding: gzip, deflate, sdch Accept-Language: en-US, en; q=0.8 Accept-Charset: ISO-8859-1, utf-8; q=0.7, \*; q=0.3 Cookie: qca=P0-800083390... (snip)

HTTP/1.1 200 OK Server: nginx/1.0.11 Content-Type: image/x-icon Content-Length: 3638 Connection: close Last-Modified: Thu, 19 Jul 2012 17:51:44 GMT Cache-Control: max-age=315360000 Accept-Ranges: bytes Via: HTTP/1.1 GWA Date: Sat, 21 Jul 2012 21:35:22 GMT Expires: Thu, 31 Dec 2037 23:55:55 GMT Etag: W/PSA-GAu26oXbDi

 $(icon data)$ (connection closed) **B** Request for an icon file made on same TCP connection

**O** Inform server that the connection will not be reused

lcon response, followed by connection close

#### Request and Response Messages

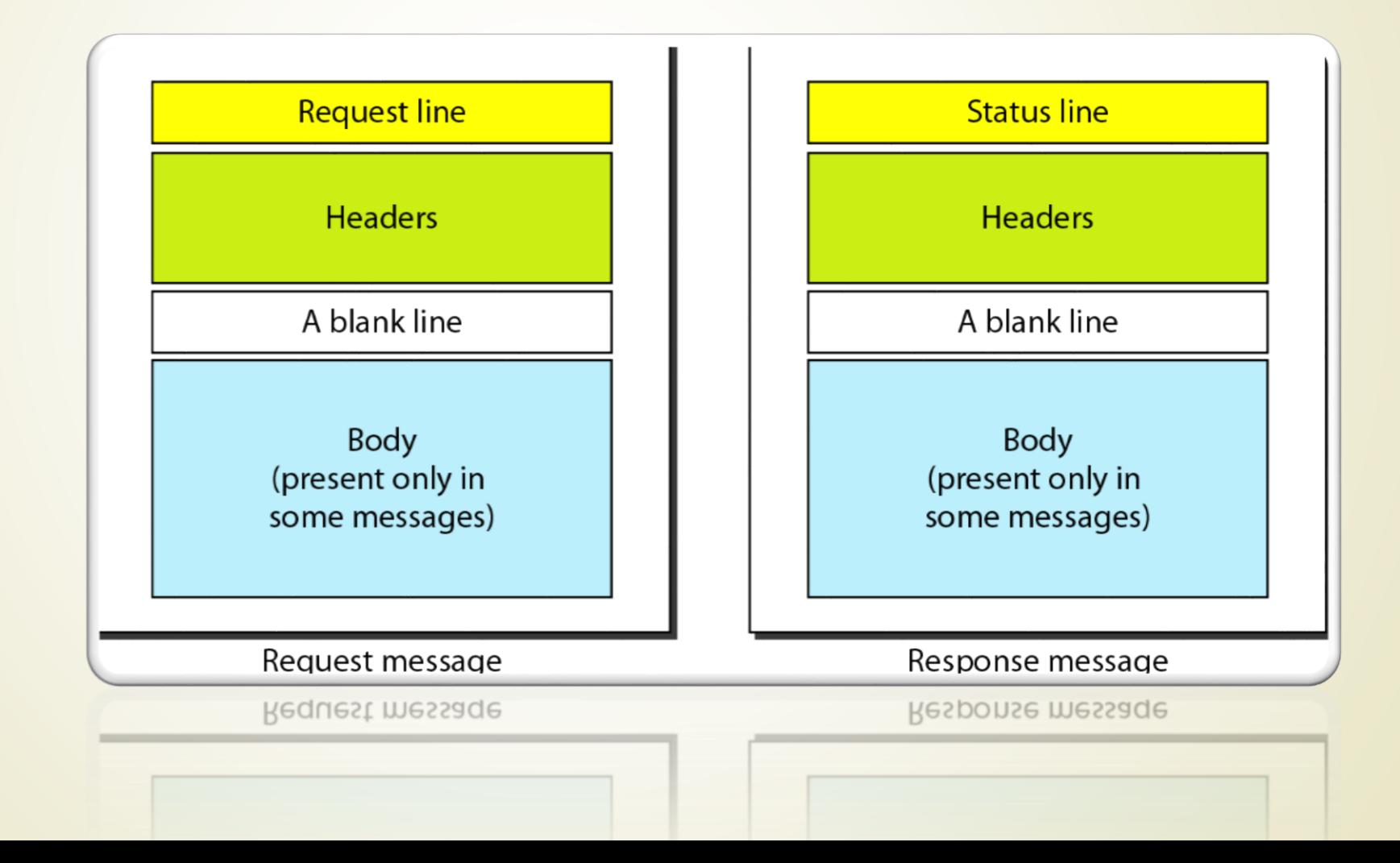

#### HTTP Request

Request message sent by a client consists of:

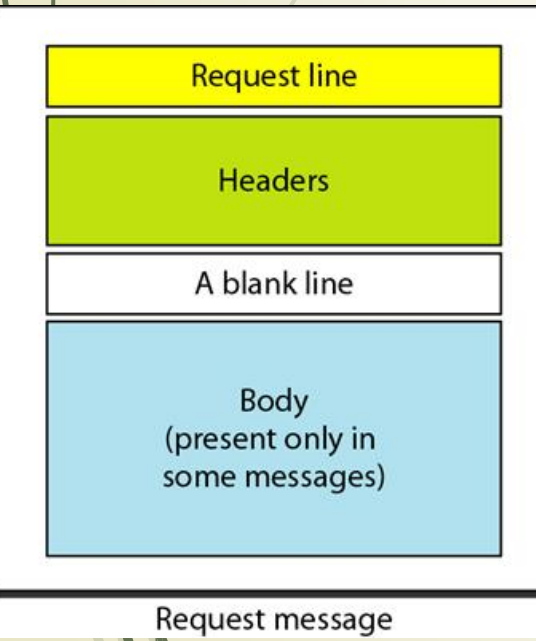

HTTP request line (For example: GET [www.yildiz.edu.tr](http://www.yildiz.edu/) HTTP/1.1)

- Request method (GET / POST / PUT / DELETE / ...)
- Resource URI (URL)
- $\blacksquare$  Protocol version
- **HTTP request headers** 
	- **Additional parameters**
- HTTP body optional data, e.g. posted form fields

### Request Methods

**Request line** 

Headers

A blank line

Body (present only in some messages)

Request message

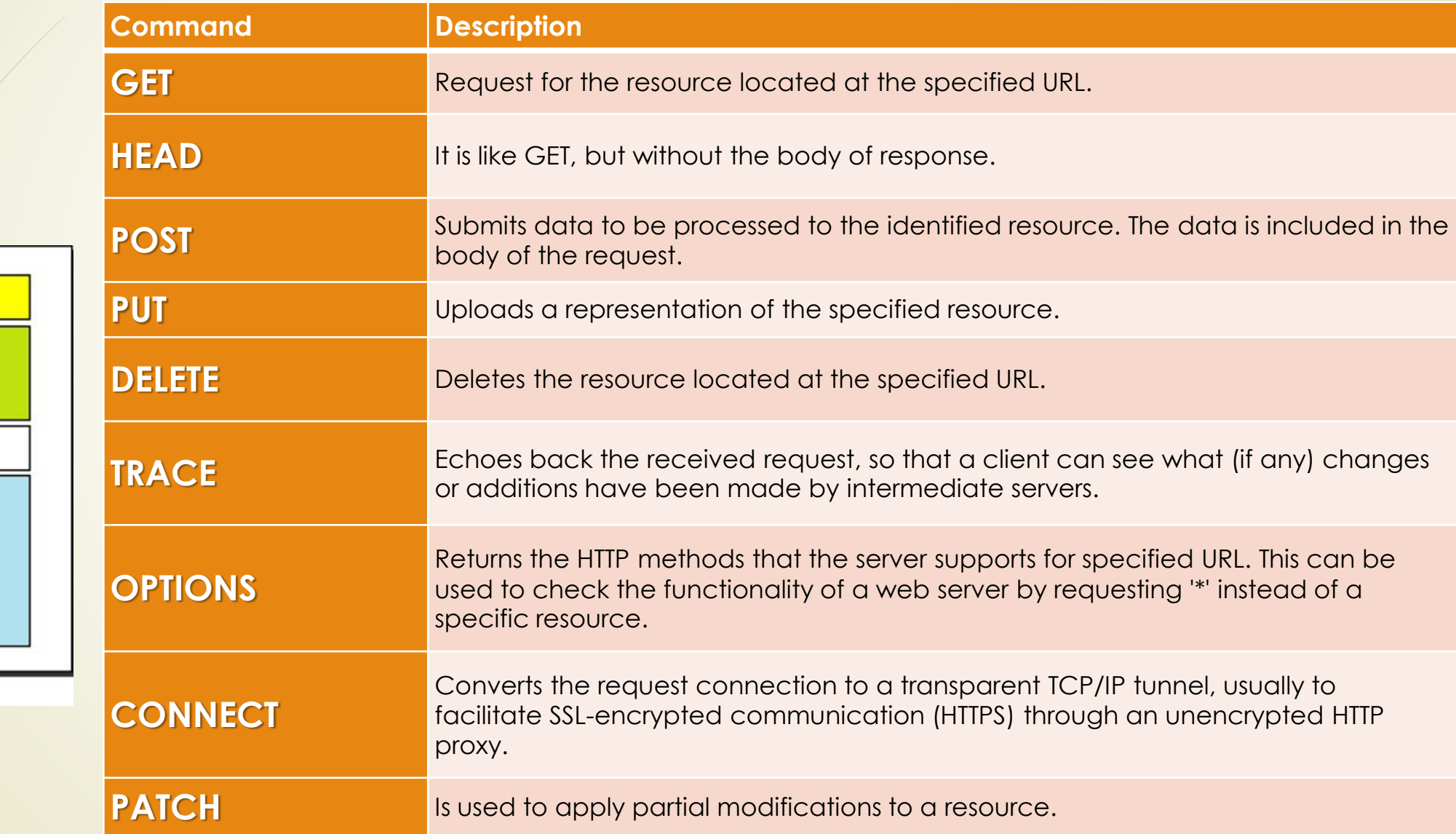

#### Request Headers (1)

**Request line** 

Headers

A blank line

Body (present only in some messages)

Request message

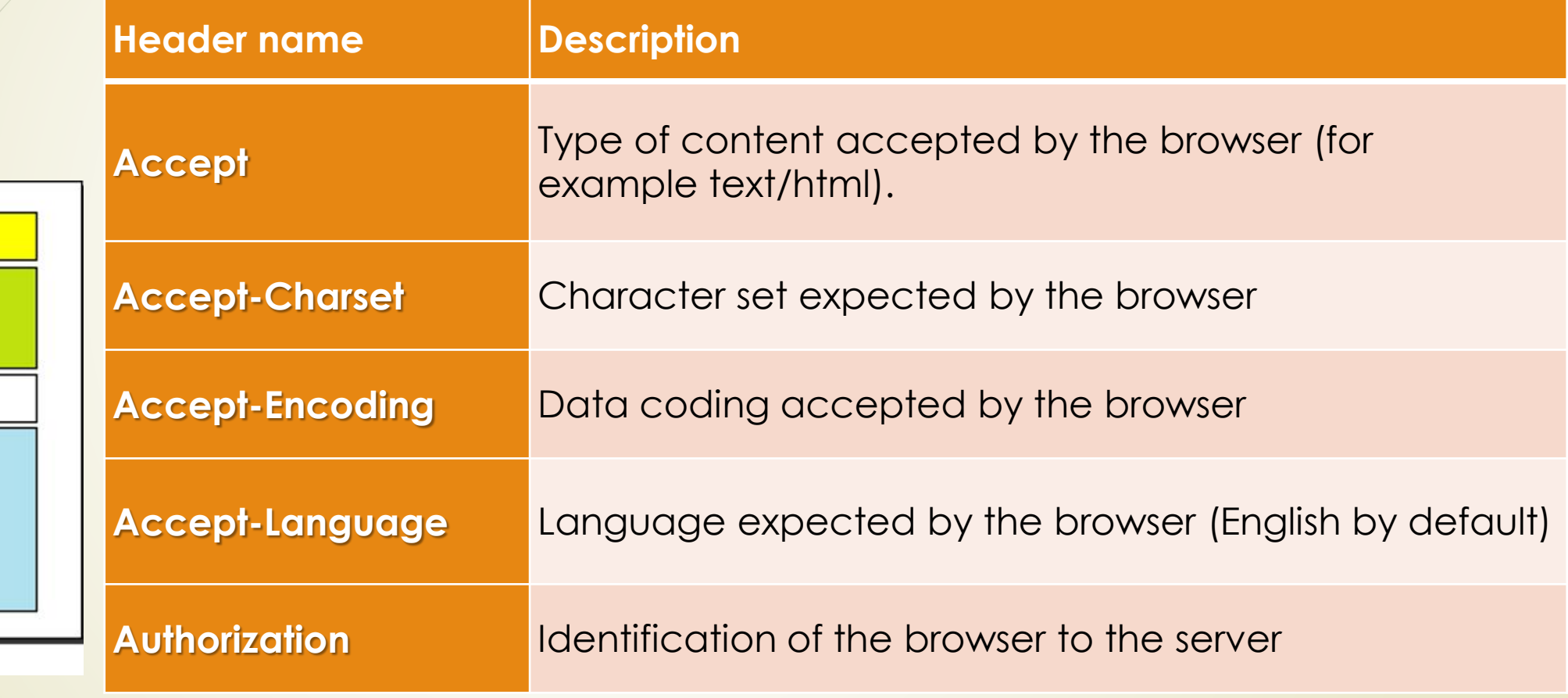

#### Request Headers (2)

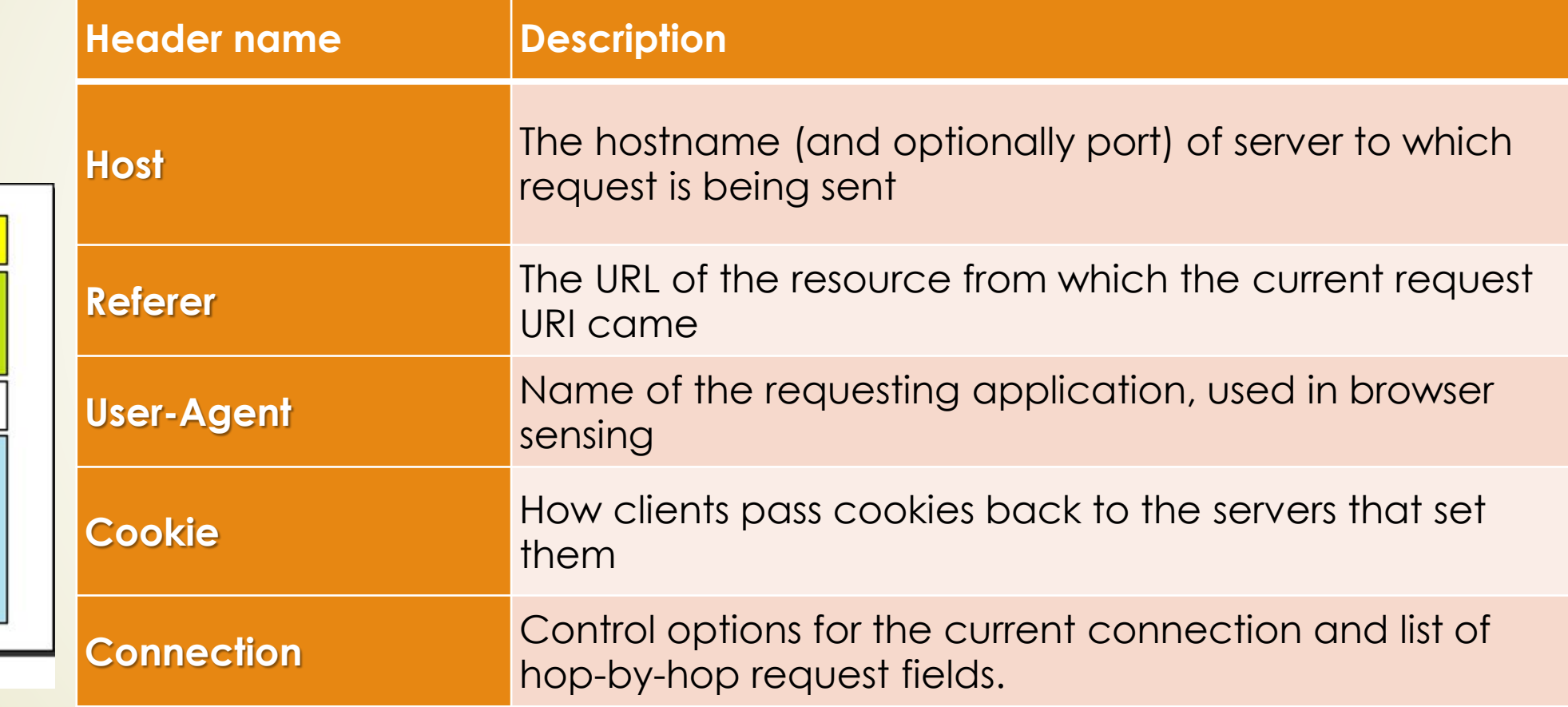

Headers A blank line Body (present only in some messages)

**Request line** 

Request message

#### HTTP Response

• The response message sent by the HTTP server consists of:

HTTP response status line ( For example: HTTP/1.1 200 OK )

- $\blacktriangleright$  Protocol version
- $\blacktriangleright$  Status code
- **Status phrase**
- Response headers
	- **Provide meta data about the returned resource**
- Response body
	- The content of the HTTP response (data)

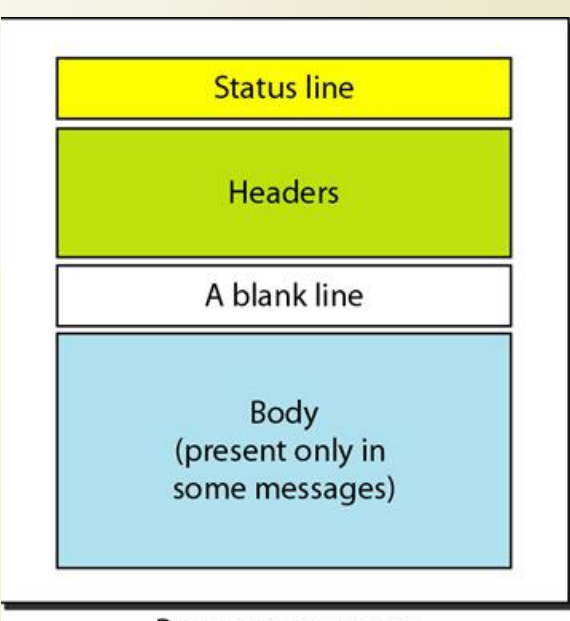

Response message

### Response status code (1)

#### 1xx: Information

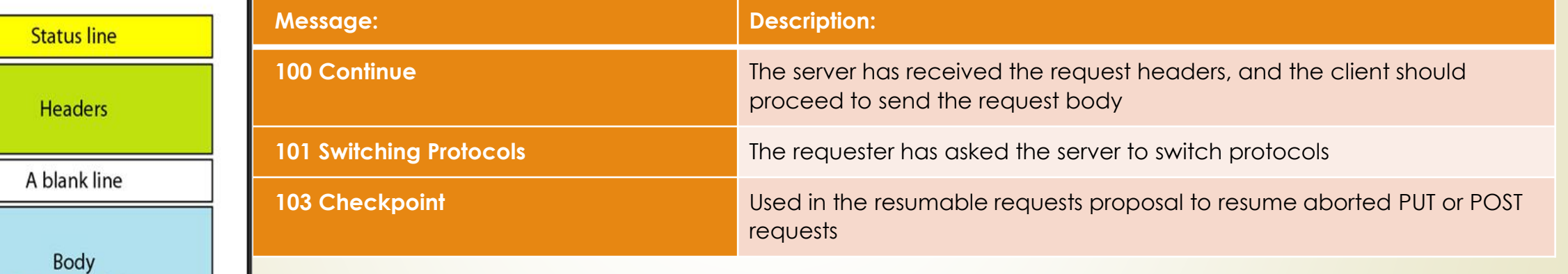

Response message

(present only in some messages)

### Response status code (2)

#### 2xx: Successful

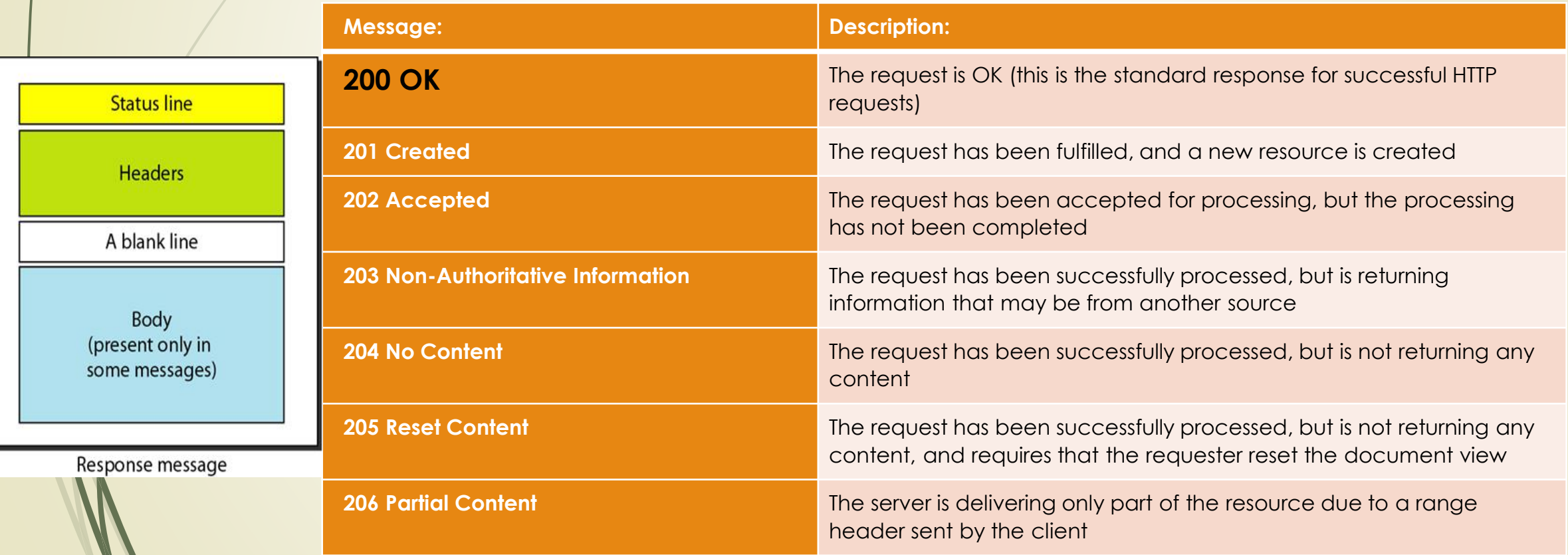

#### Response status code (3)

#### 3xx: Redirection

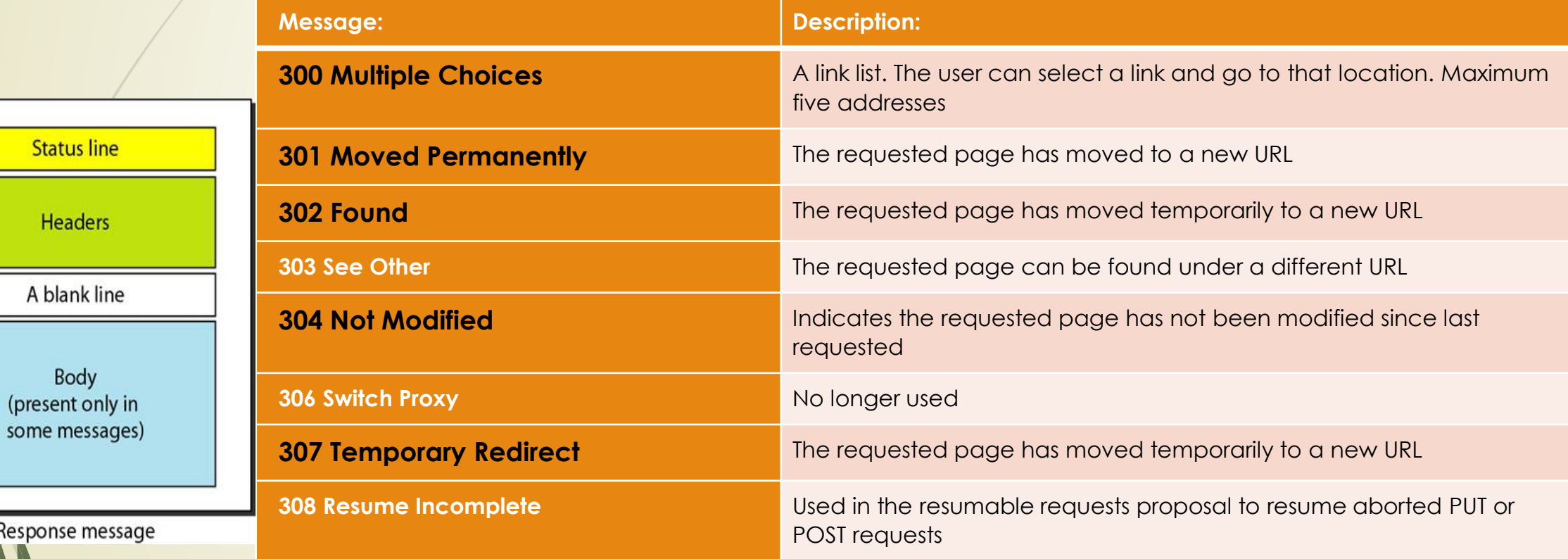

Response message

**Status line** 

Headers

A blank line

Body

some messages)

#### Response status code (4)

4xx: Client I

**Status line** 

Headers

A blank line

Body (present only in some messages)

Response message

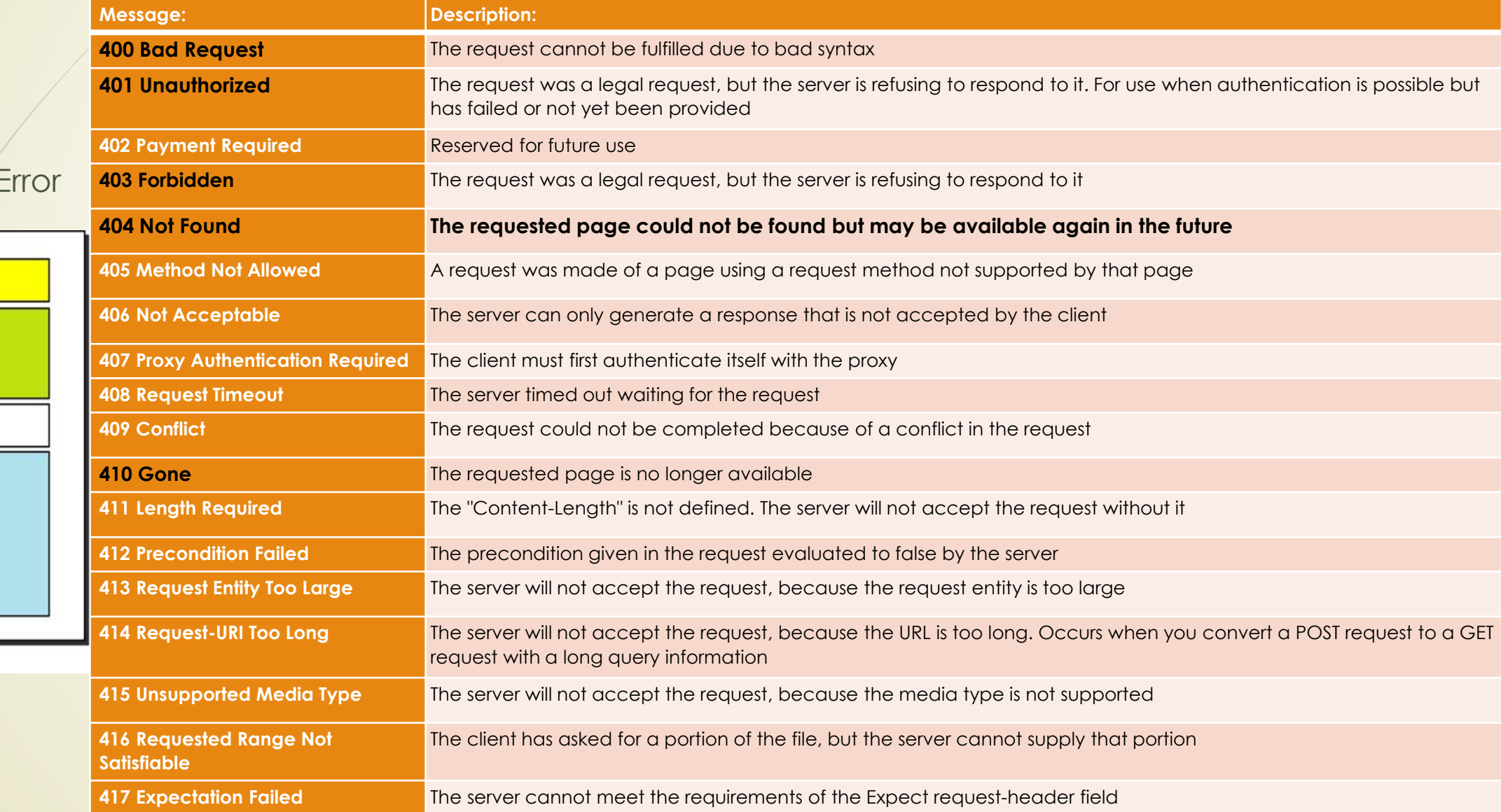

### Response status code (5)

#### 5xx: Server Error

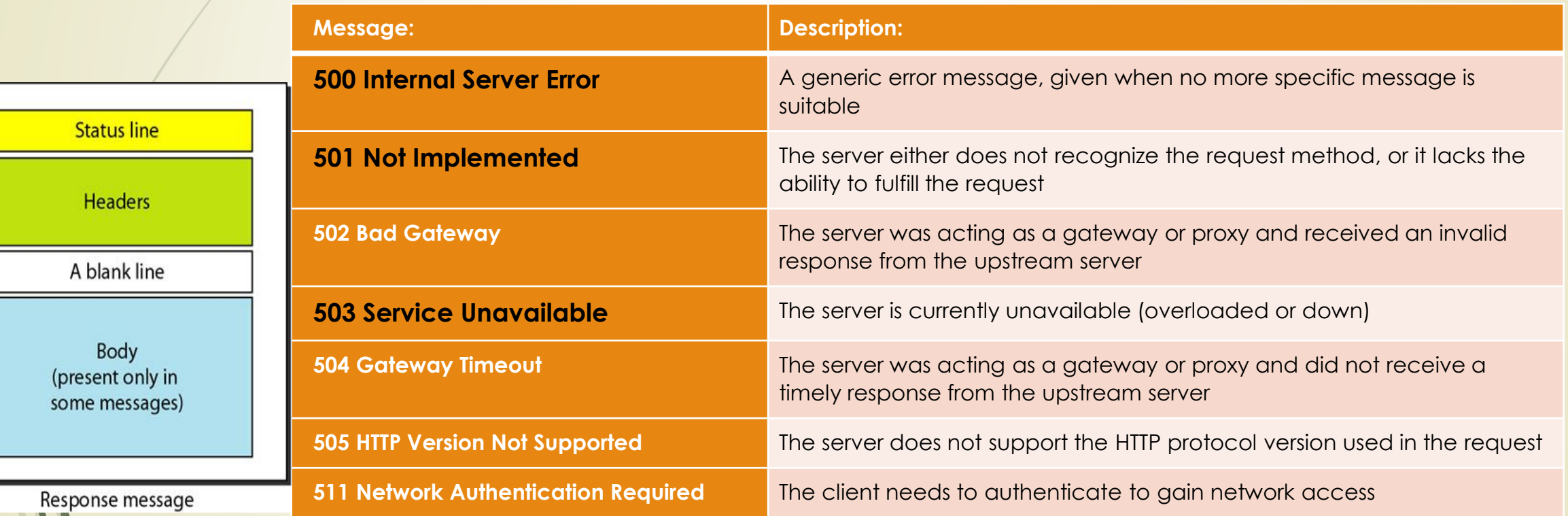

### Response Header

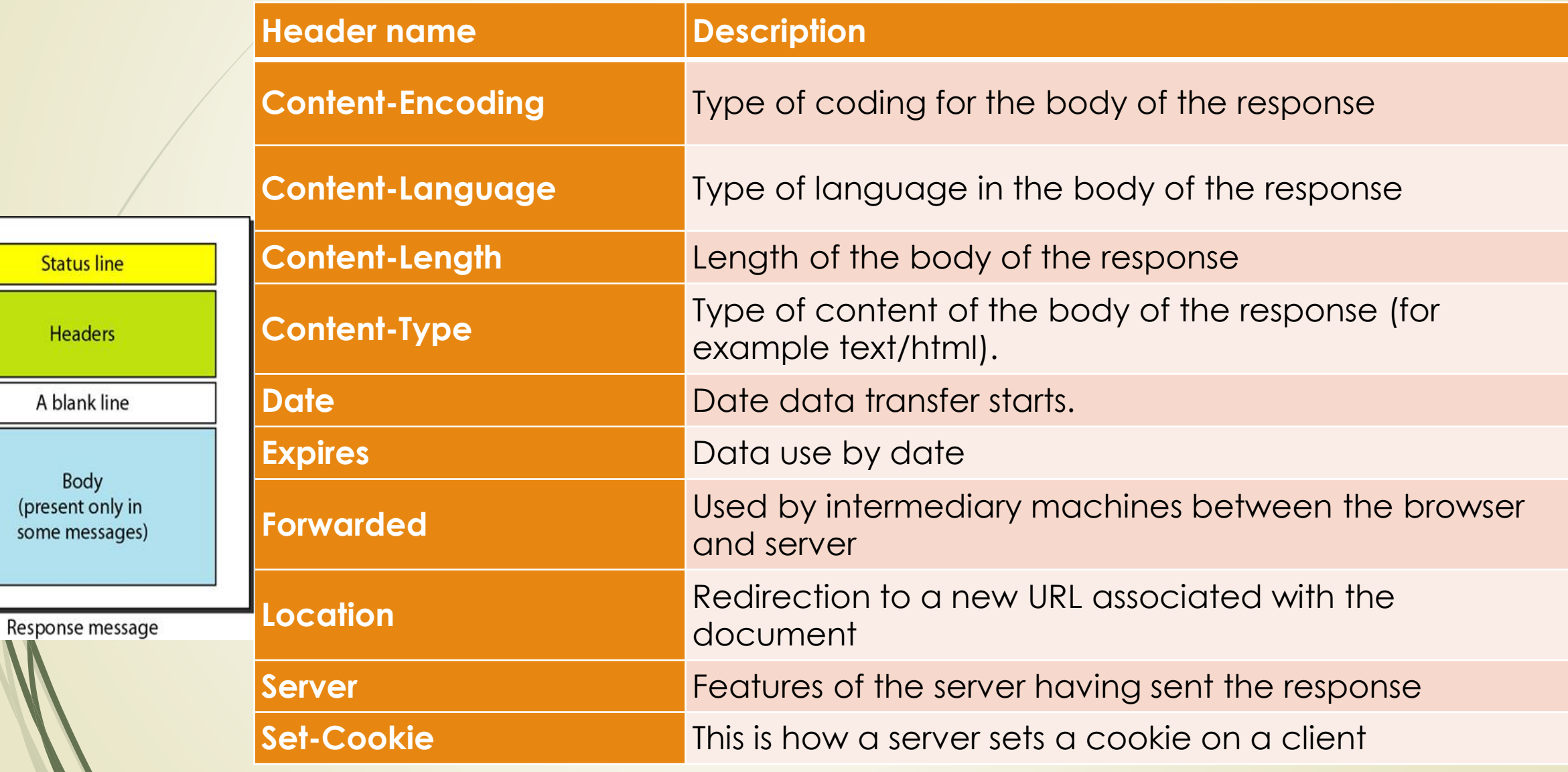

#### Entity Header

Request and Response messages MAY transfer an entity if not otherwise restricted by the request method or response status code.

entity-header = Allow

| Content-Encoding | Content-Language | Content-Length | Content-Location | Content-MD5 | Content-Range | Content-Type | Expires | Last-Modified

#### General Headers

- General headers are used primarily to communicate information about the message itself, as opposed to what content it carries.
- They provide general information and control how a message is processed and handled.

general-header = Cache-Control

| Connection | Date | Pragma | Trailer | Transfer-Encoding | Upgrade | Via | Warning

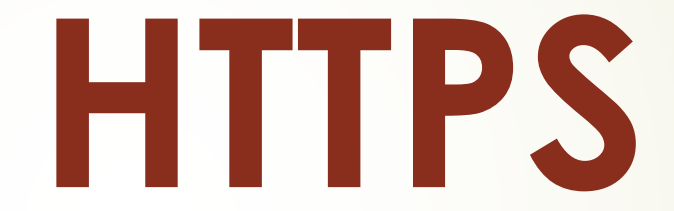

# HTTP + SSL

**=**

## HTTPS (1)

- (HTTPS) Hypertext Transfer Protocol over Secure Socket Layer (SSL).
- First implementation of HTTP over SSL was issued in 1995 by Netscape.

### HTTPS (2)

Figure 4.10 $\blacktriangleright$ The SSL protocol inserts itself between an application like HTTP and the TCP transport layer. TCP sees SSL as just another application, and HTTP communicates with SSL much the same as it does with TCP.

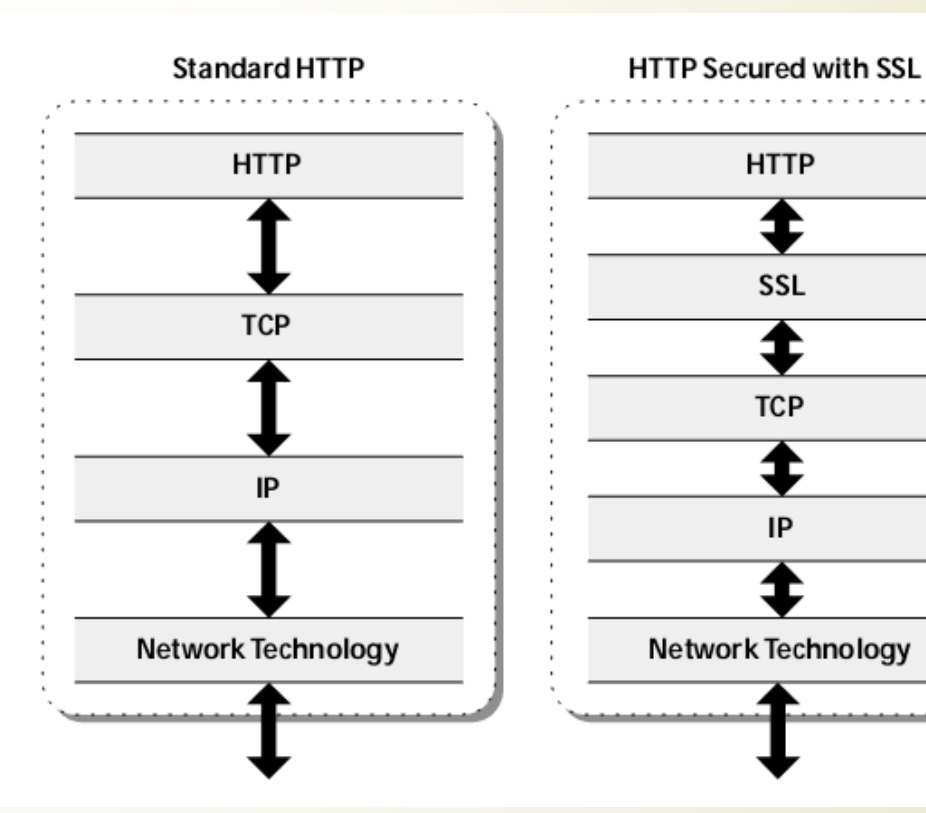

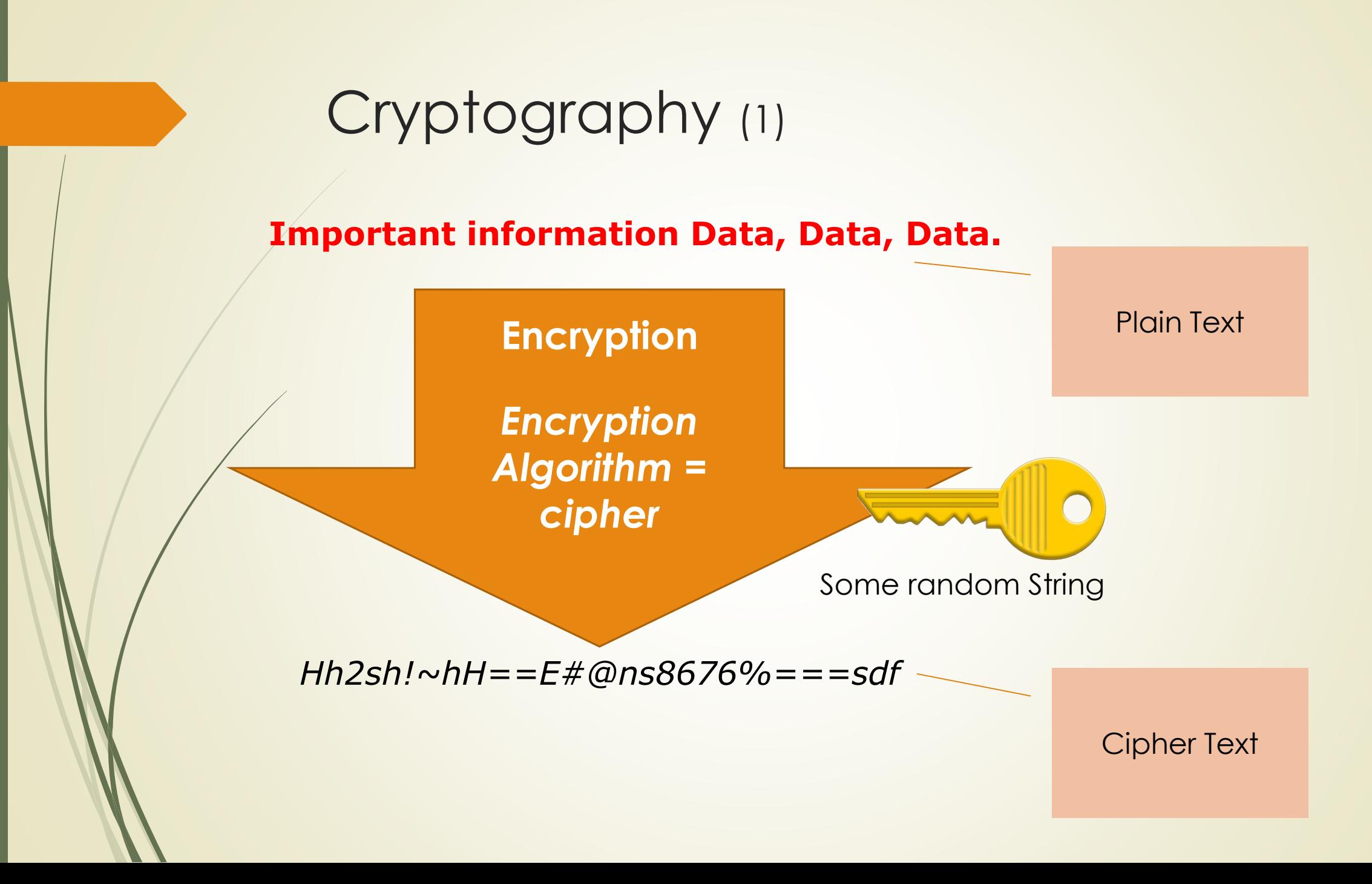

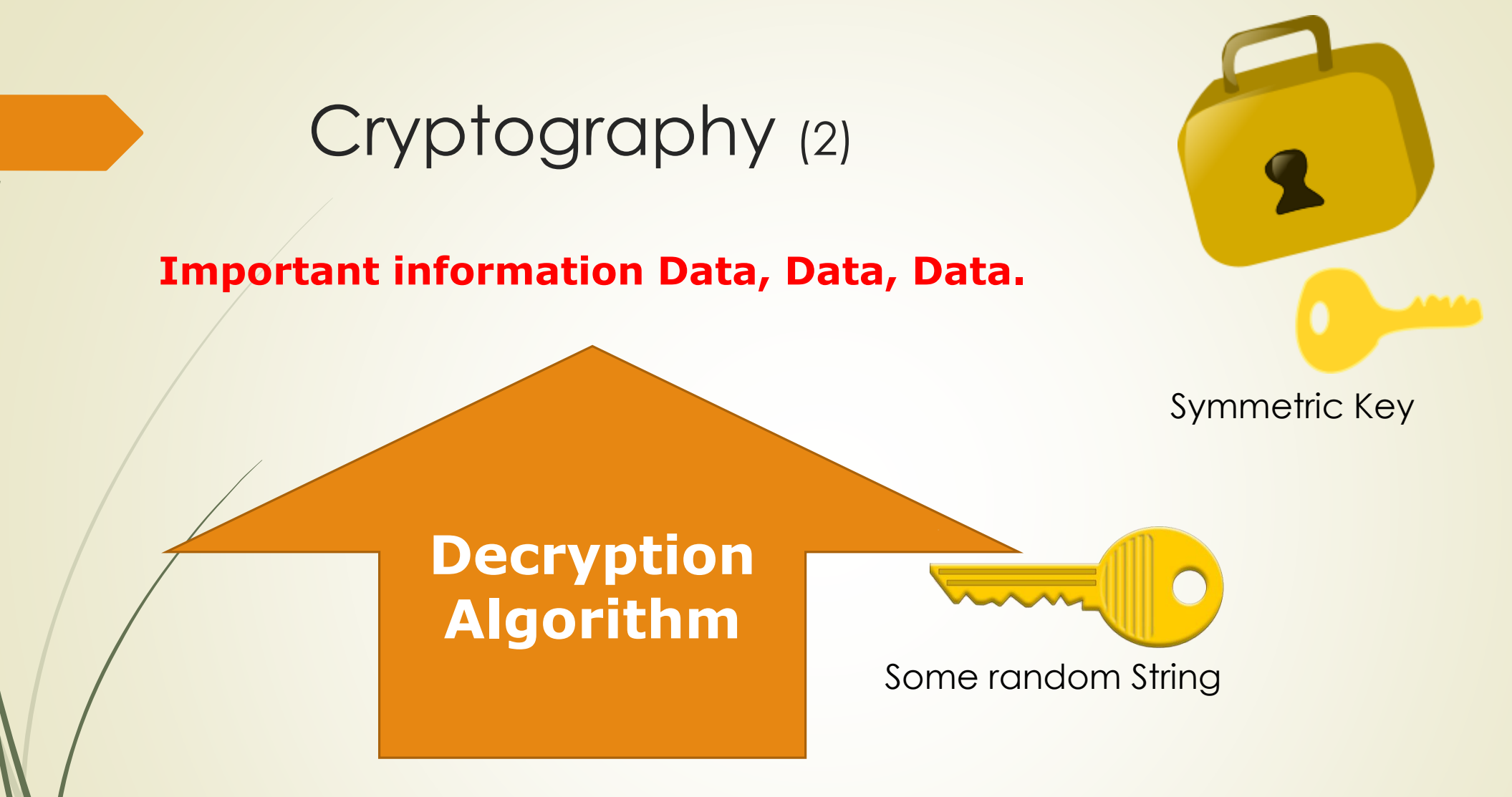

*Hh2sh!~hH==E#@ns8676%===sdf*

#### Asymmetric (public-key) encryption

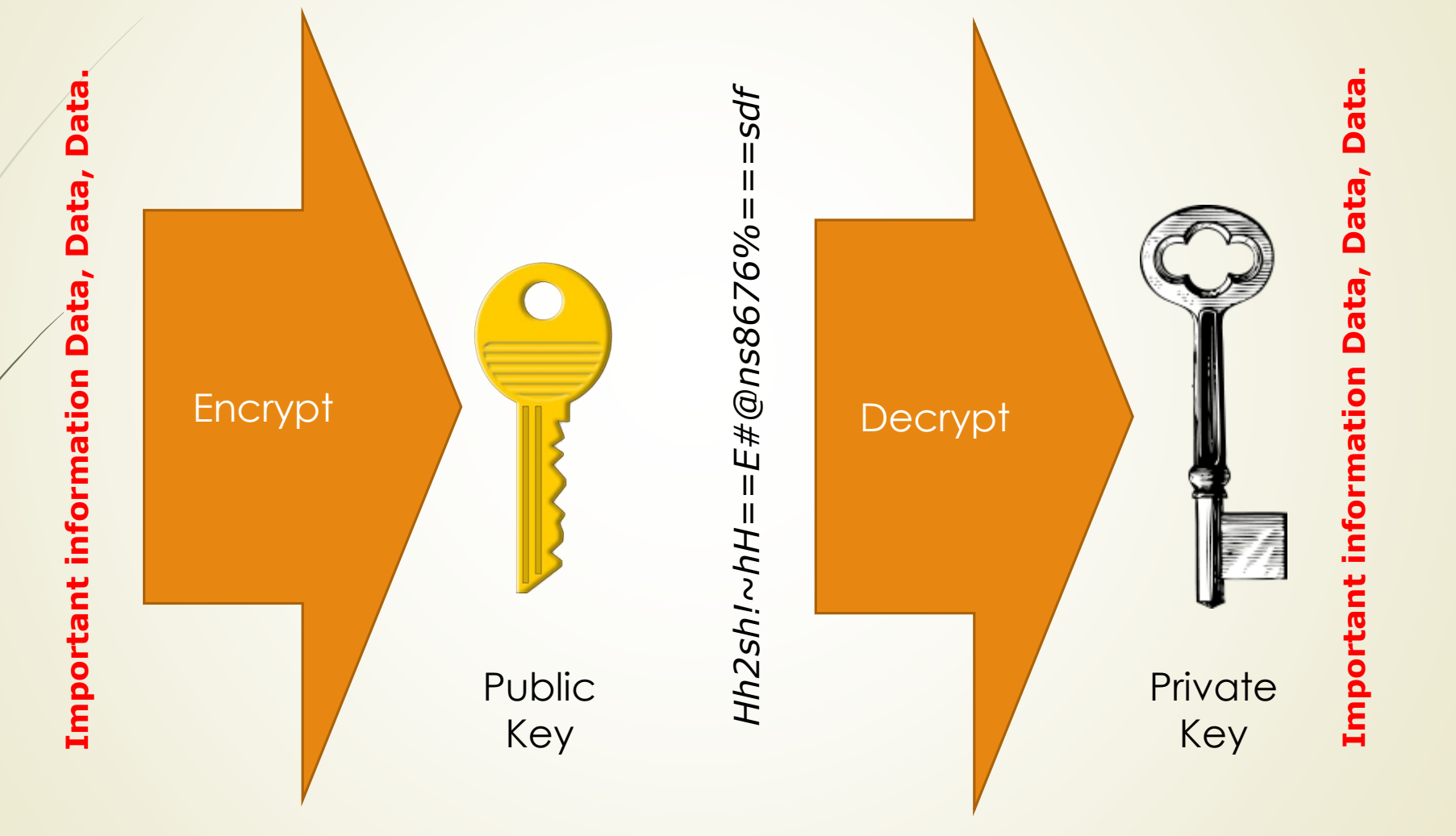

#### SSL Session

- Uses asymmetric encryption to privately share the session key
	- Asymmetric has a lot of overhead
- **Uses symmetric encryption to encrypt data** 
	- Symmetric encryption is quicker and uses less resource

# ÖNEMLİ

Bu projeler lisansüstü öğrencilerinin hazırladığı çalışmalar olup tüm sorumluluk hazırlayan öğrencilere aittir. Öğrenciler hazırladığı projeye göre not almışlardır.